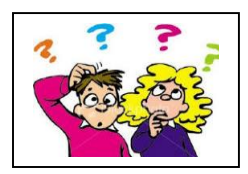

## KENDRIYA VIDYALAYA JHUNJHUNU

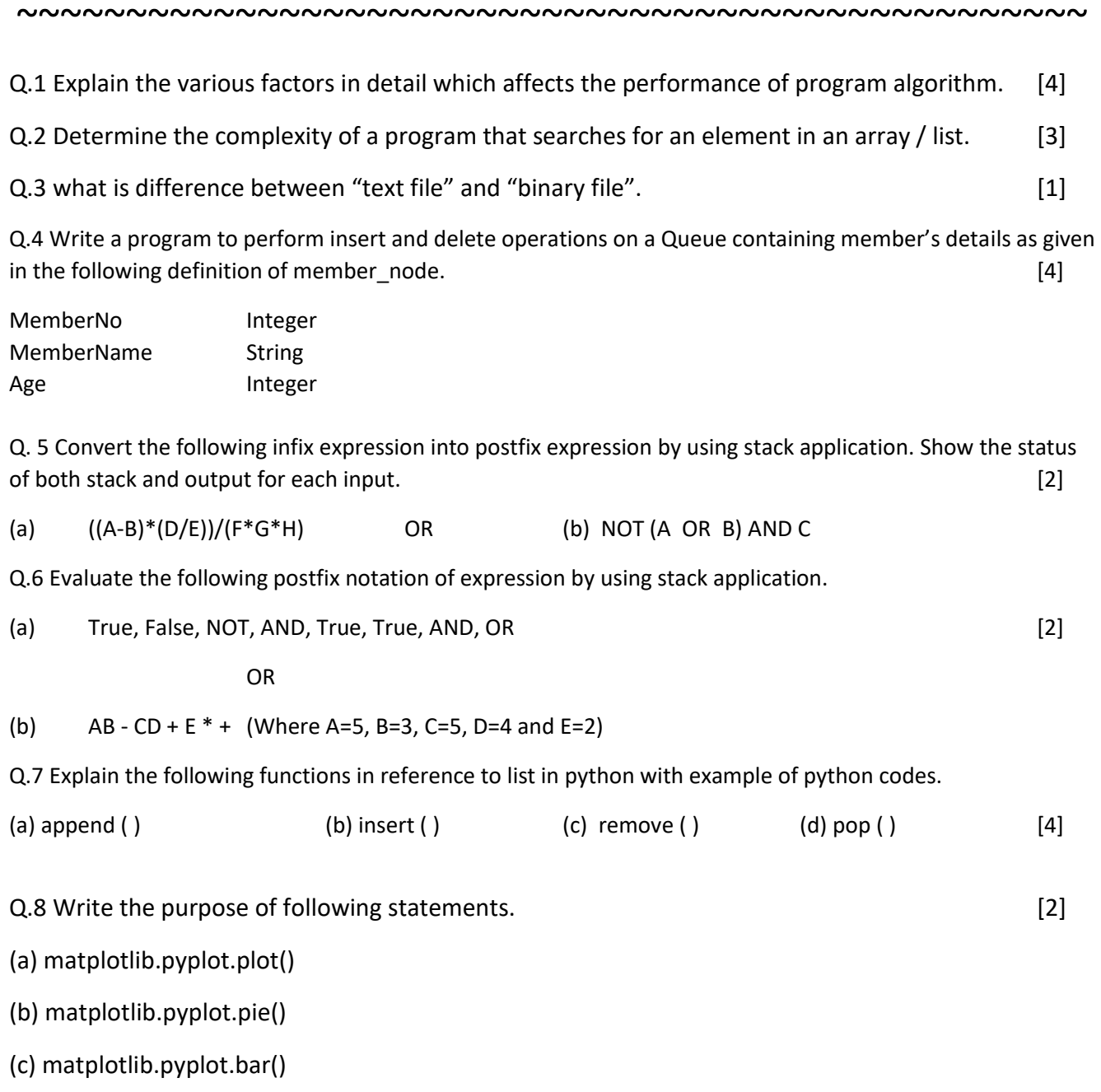

(d) matplotlib.pyplot.barh()

## Q.9 Observe the given below table. [4]

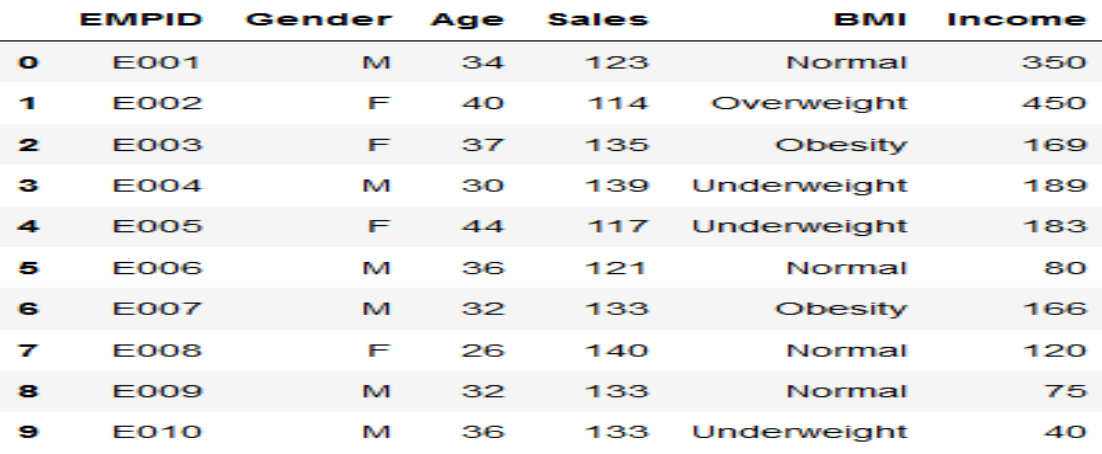

(i) Write code to draw the bar chart with title= "Employee Health Report" , labels of x-axis ="Age of Employee" and y-axis = "Sales".

(ii) Write code to draw the multi bar chart for (age, sales and Income) with title= "Employee Health Report" , and also use appropriate legends for charts.

- Q.10 What is data visualization? How data visualization can be support by python? [2]
- Q.11 Write code to draw pie chart for following State and population of various states given in below table. [2]

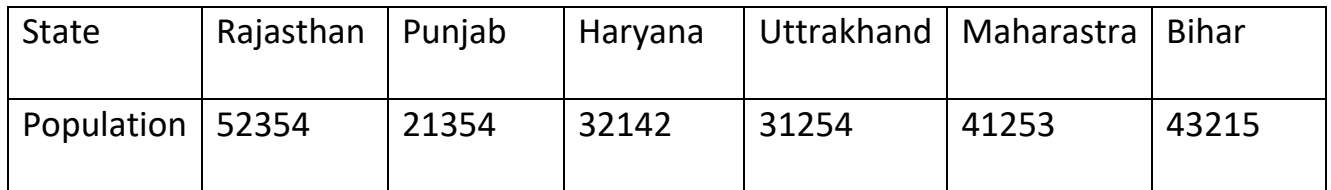

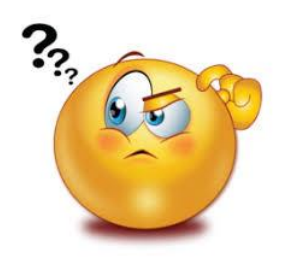

## $~\sim$  ~ Good luck ~~~